## **5.2.1.2.3**

- Taurus
- TaurusWiFi APSSIDSSID"AP+SN8""12345678"
- Taurus"admin""admin""123456"

ViPlex ExpressViPlex HandyViPlex Express

- 1 PCTaurusWiFi AP
- 2 ViPlex Express
- 3 ""

ViPlex ExpressTaurus

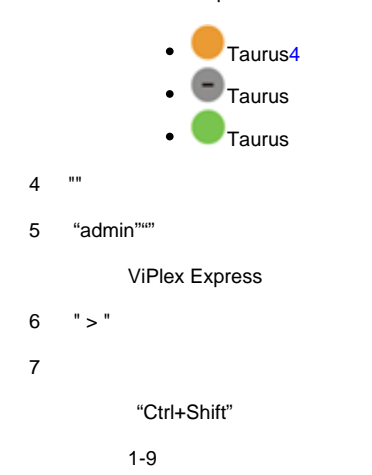

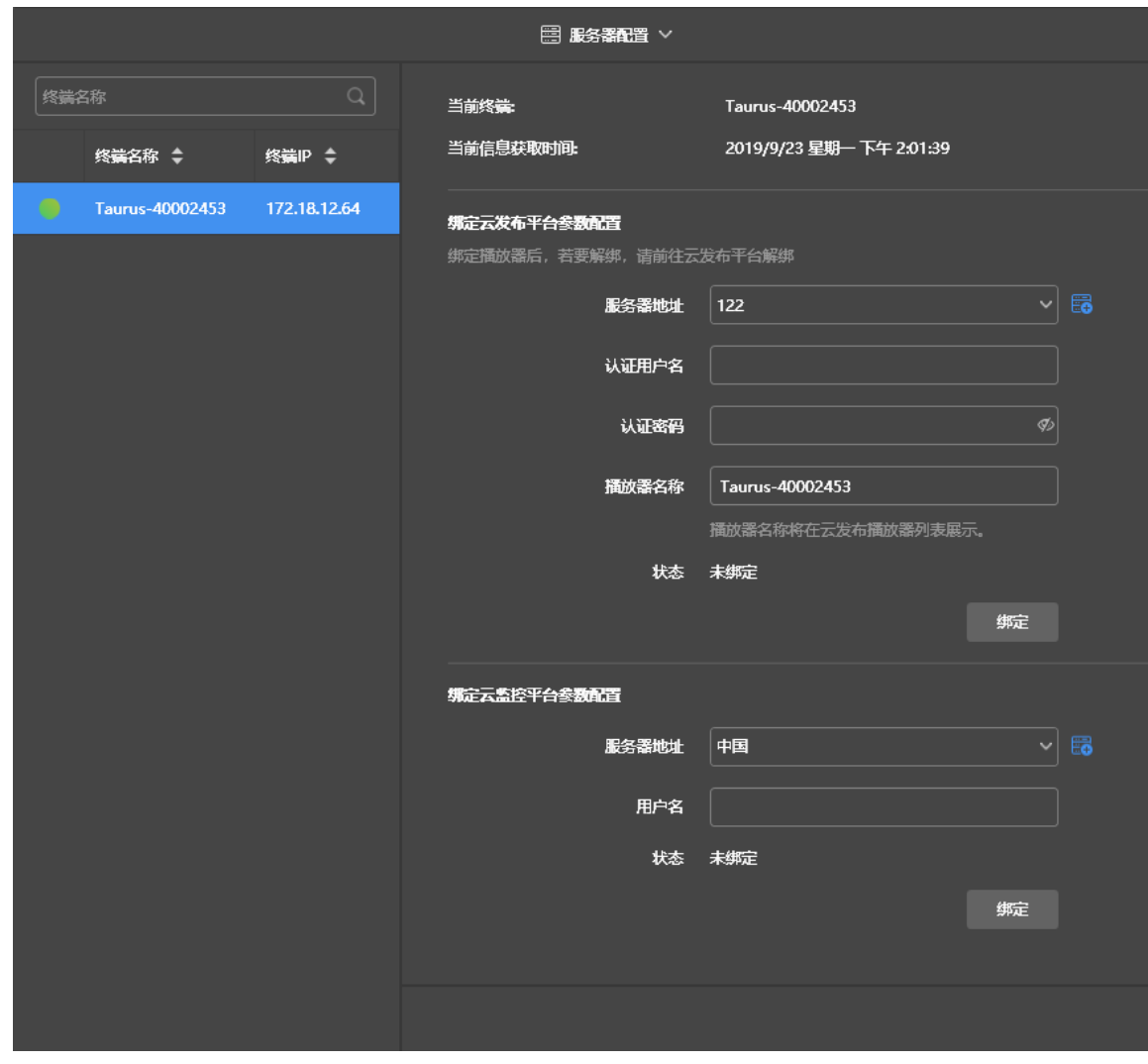

8 ""

VNNOX"["5.2.1.2.1](http://docs.vnnox.com/pages/viewpage.action?pageId=22839958) 

9 ""